## **Excess Winter Deaths in England Atlas by single or three year trend Quick Navigation Aid**

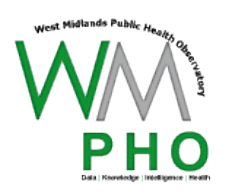

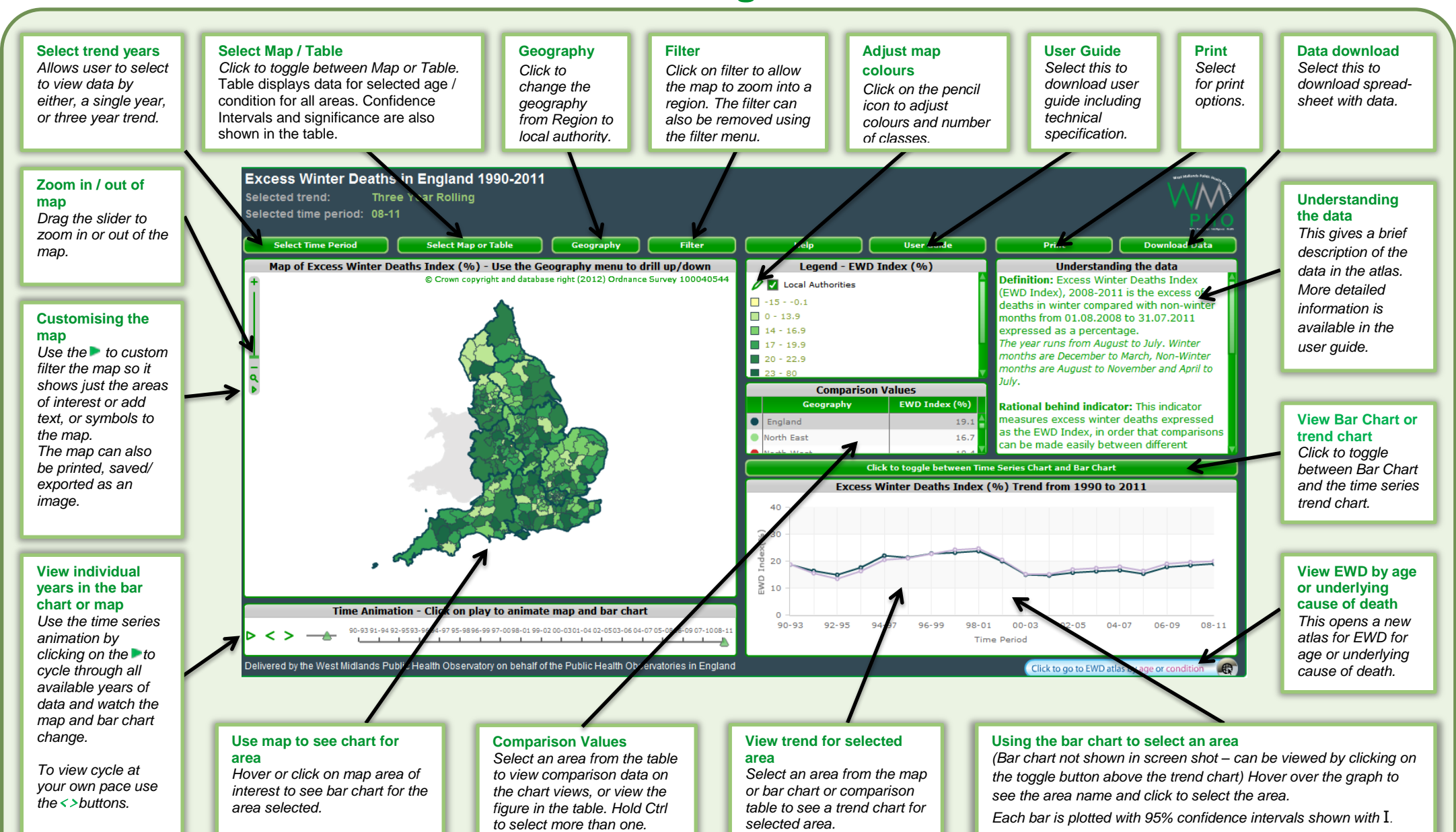